## **Złota Kolekcja – Kolędy i Pastorałki (2007)**

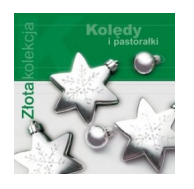

- *1. Akcent Bóg się rodzi (3:10)*
- *2. Akcent Chwała na wysokości (Przybieżeli do Betlejem) (2:07)*
- *3. Akcent Do stacji Betlejem (3:52)*
- *4. Akcent Lulajże Jezuniu (2:59) play*
- *5. Akcent Maleńka Miłość (3:25)*
- *6. Akcent Pójdźmy Wszyscy Do Stajenki (2:24)*
- *7. Akcent feat. Skaner Do Betlejemu (1:[46\)](http://www.box.net/shared/uexl9kbmde)*
- *8. Bayer Full Pada śnieg (3:05)*
- *9. Boys Anioł pasterzom mówił (4:27)*
- *10. Boys Cicha Noc (3:37)*
- *11. Boys Gdy śliczna Panna (3:57)*
- *12. Boys Lulajże Jezuniu (4:53)*
- *13. Boys Pierwsza Kolęda (3:57)*
- *14. Boys Pójdźmy wszyscy do stajenki (3:21)*
- *15. Boys Świąteczny czas (4:24)*
- *16. Boys Wesołą nowinę (4:07)*
- *17. Boys Wśród nocnej ciszy (3:16)*
- *18. Boys & Classic Świąteczne dni (3:51)*
- *19. Focus Świąteczne życzenia (4:21)*
- *20. Ha-Dwa-O Magia Świąt (4:03)*
- *21. Long & Junior Świąteczny czas (3:49)*
- *22. Marcin Miller W Taki Czas (4:20)*
- *23. Standard Bóg sie rodzi (3:07) play*
- *24. Standard Cicha noc (2:09)*
- *25. Standard Gdy Śliczna Panna (3:15)*
- *26. Standard Oj Maluśki, Maluśki (3:17)*
- *27. Standard Przybieżeli do Betlejem p[asterz](http://www.box.net/shared/s85e23kqda)e (3:46)*
- *28. Toples Ale szopka mix (3:54)*
- *29. Toples Cicha Noc (3:49)*
- *30. Toples Dzisiaj w Betlejem (3:39)*
- *31. Toples Ogniska domowego ciepło (4:31)*
- *32. Toples Przybieżeli do Betlejem (2:43)*
- *33. Toples Święta Bożego Narodzenia (4:32)*

*34. Verba - Ten Czas (3:47)*

download: uploaded ziddu 4shared divshare

back